# **Managing your references with EndNote online**

[bob.green@clarivate.com](mailto:bob.green@clarivate.com)

Solution Specialist

June 2018

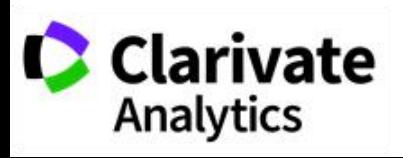

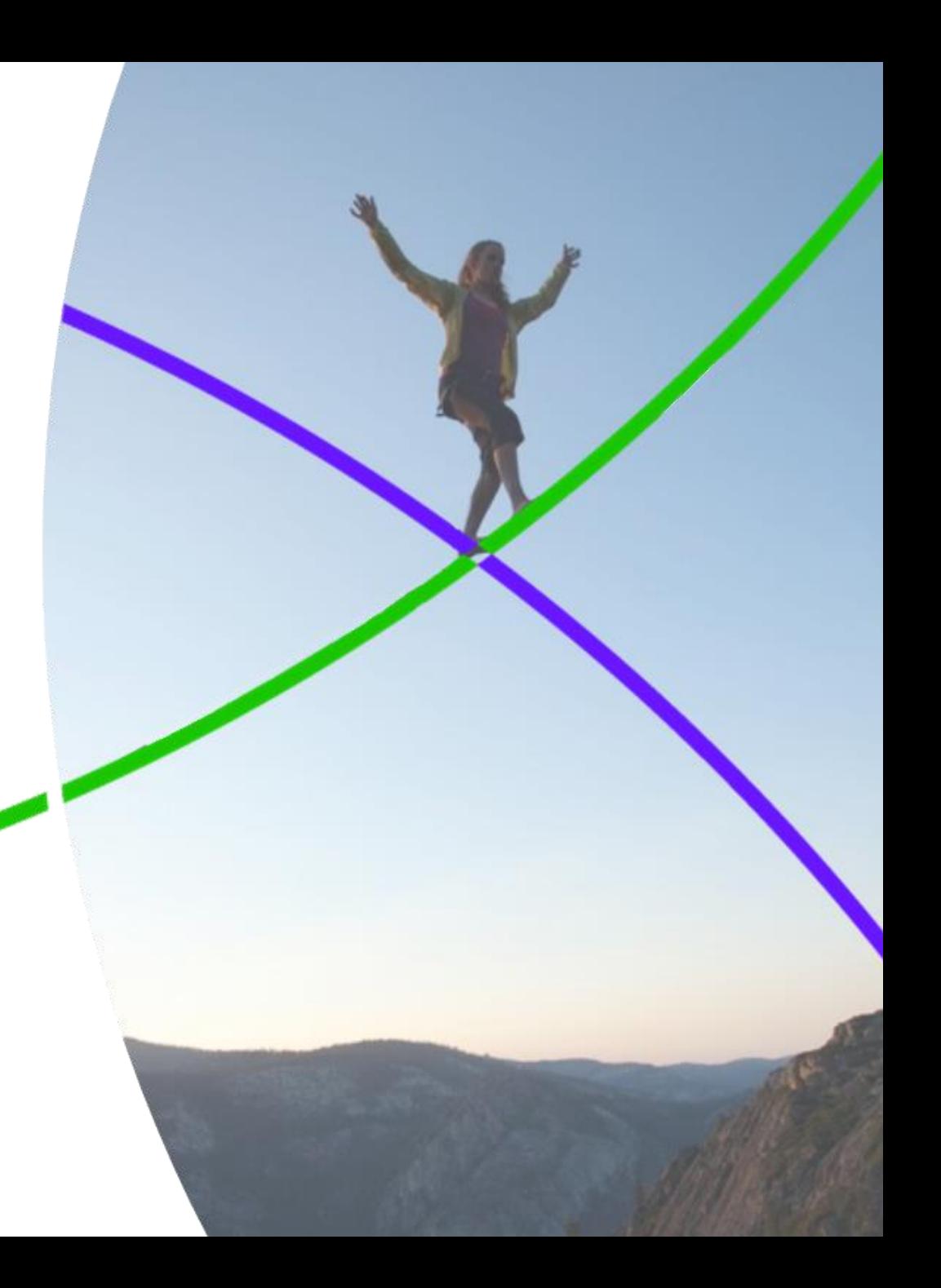

# **What we will cover in this 60 minute session**  $2^2$

- What is EndNote online?  $\bullet$
- Signing up
- Gathering references  $\bullet$ 
	- **C** Online search
	- **C** Importing references
	- Capturing references
	- **C** Manually adding references
- **C** Organising references
	- **◯** Sorting and searching
	- **G** Grouping and Sharing
	- **C** Duplicates
- Citing references  $\bullet$
- Manuscript Matcher  $\bullet$
- Beyond the basics  $\bullet$
- **C** Where to find out more

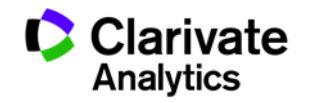

### **What is EndNote online?**

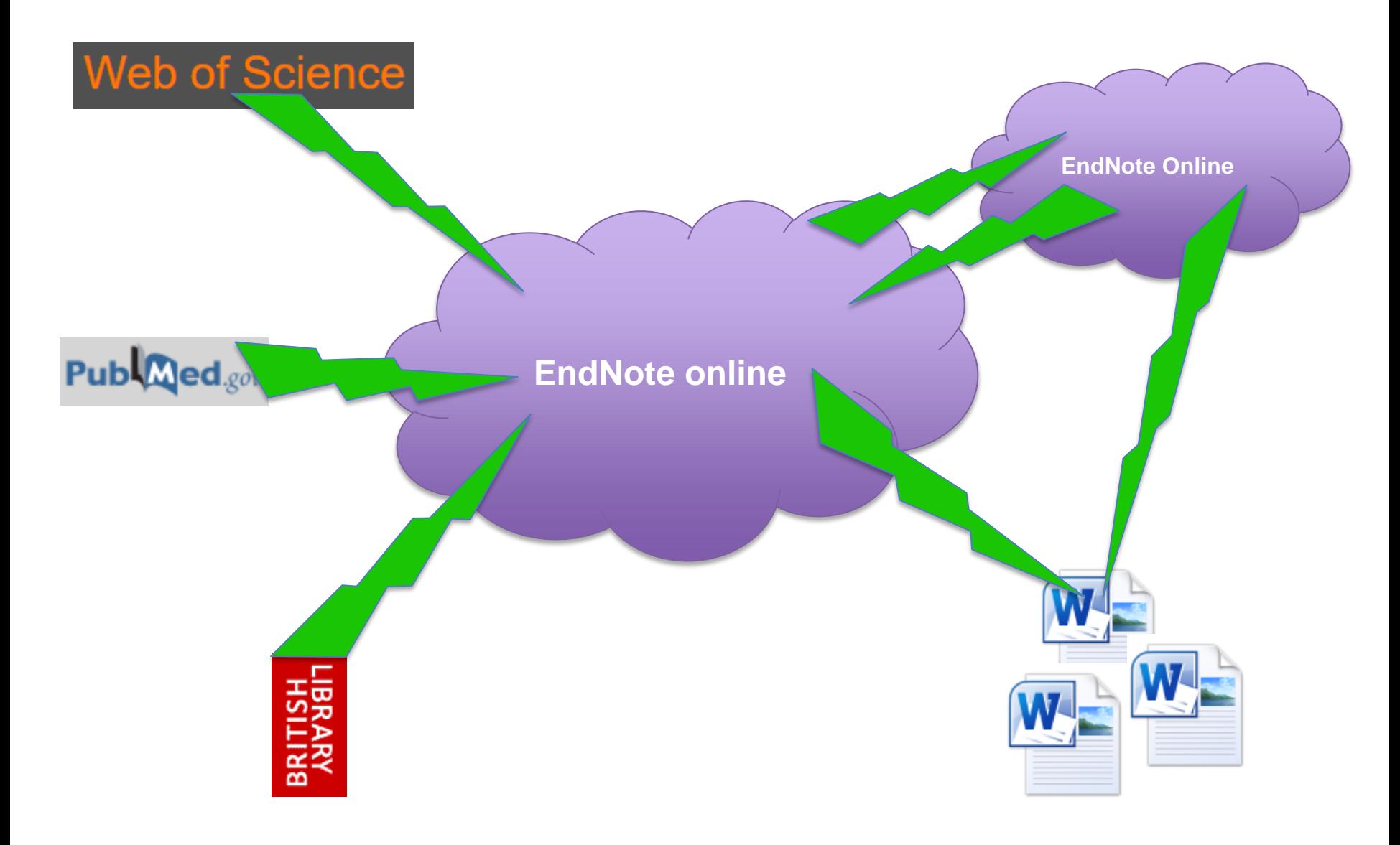

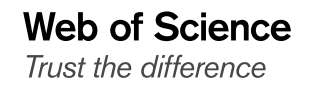

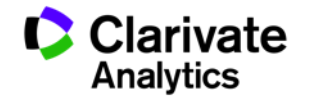

# **Signing in**

**Web of Science** 

Trust the difference

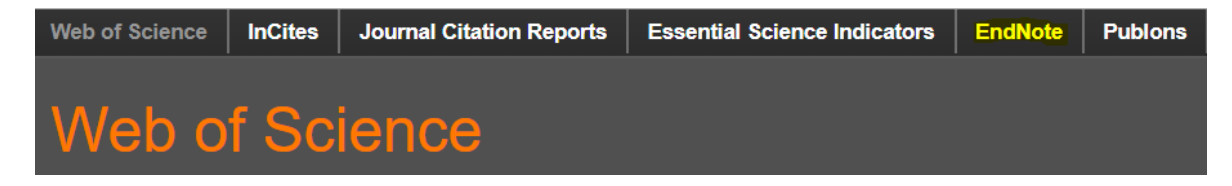

https://myendnoteweb.com

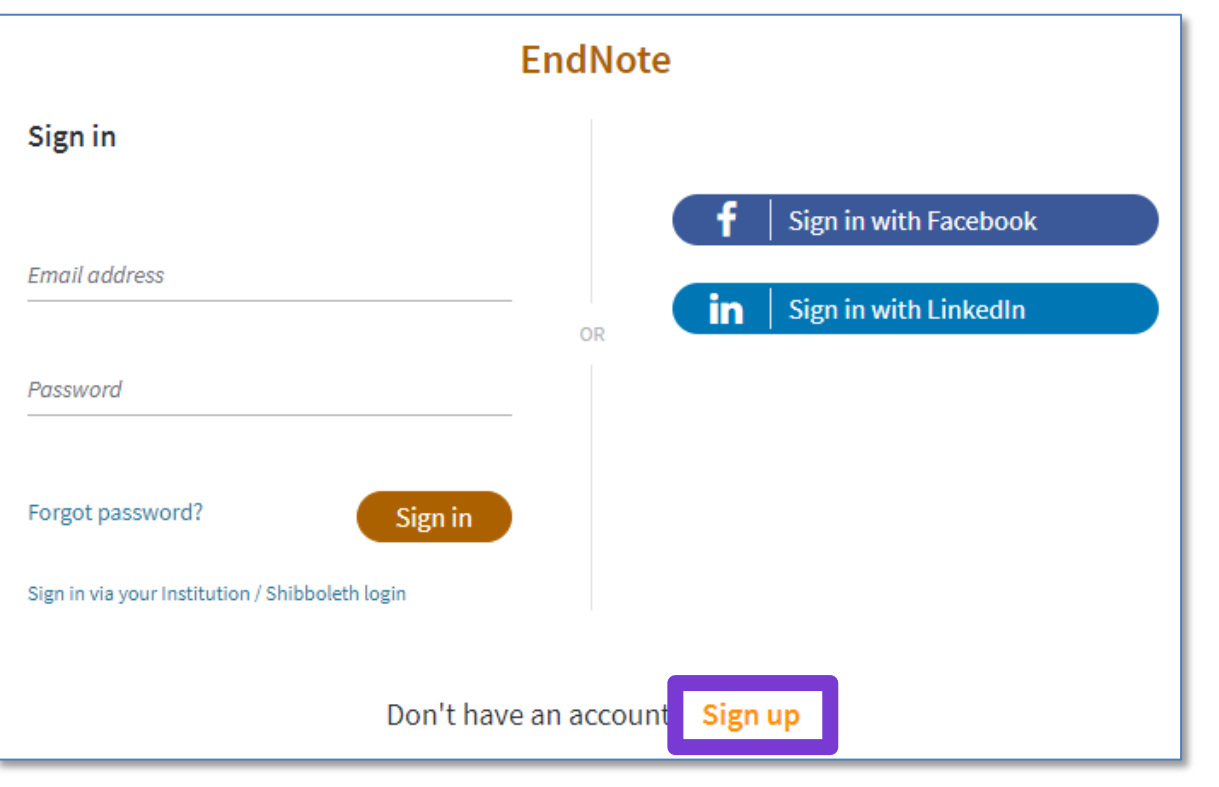

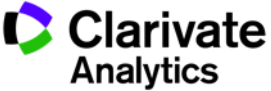

# <sup>5</sup> **Signing in**

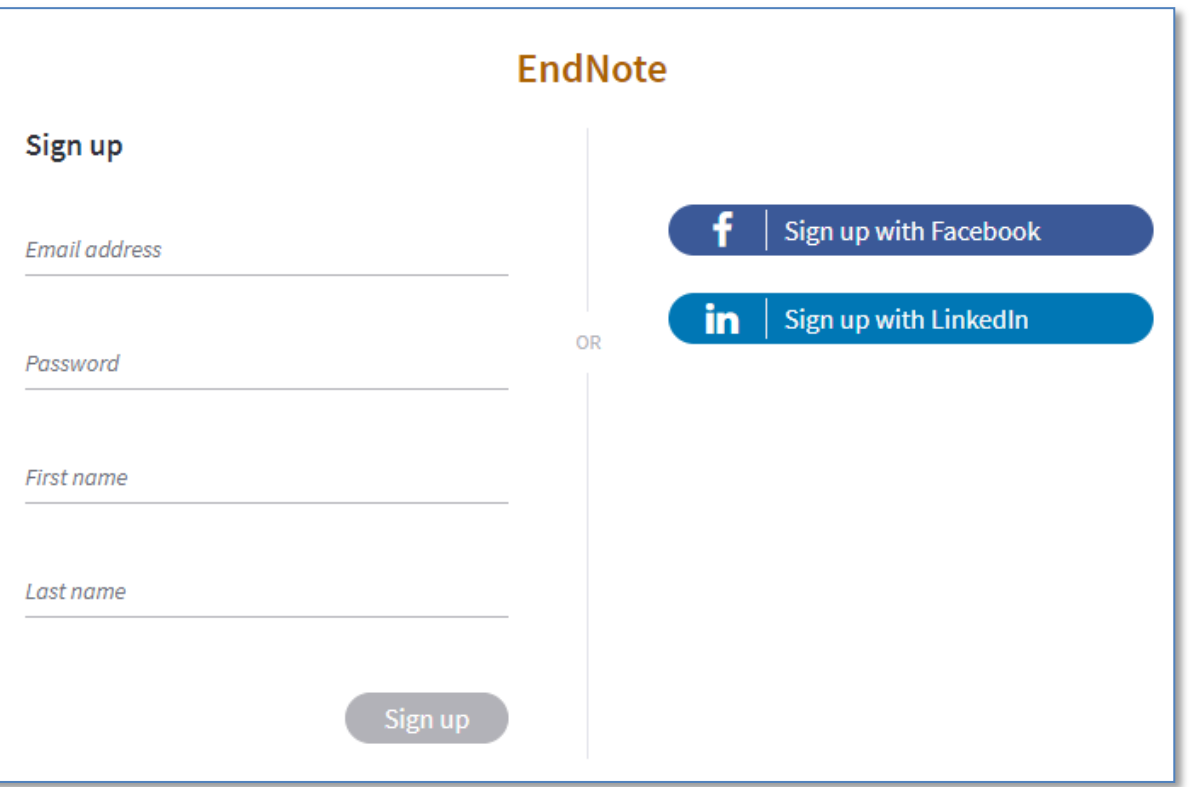

### **A verification email will be sent to you**

**You will then be able to sign in**

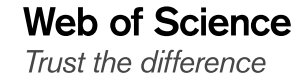

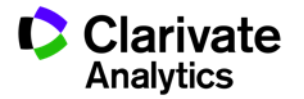

### **Gathering references – Online Search**

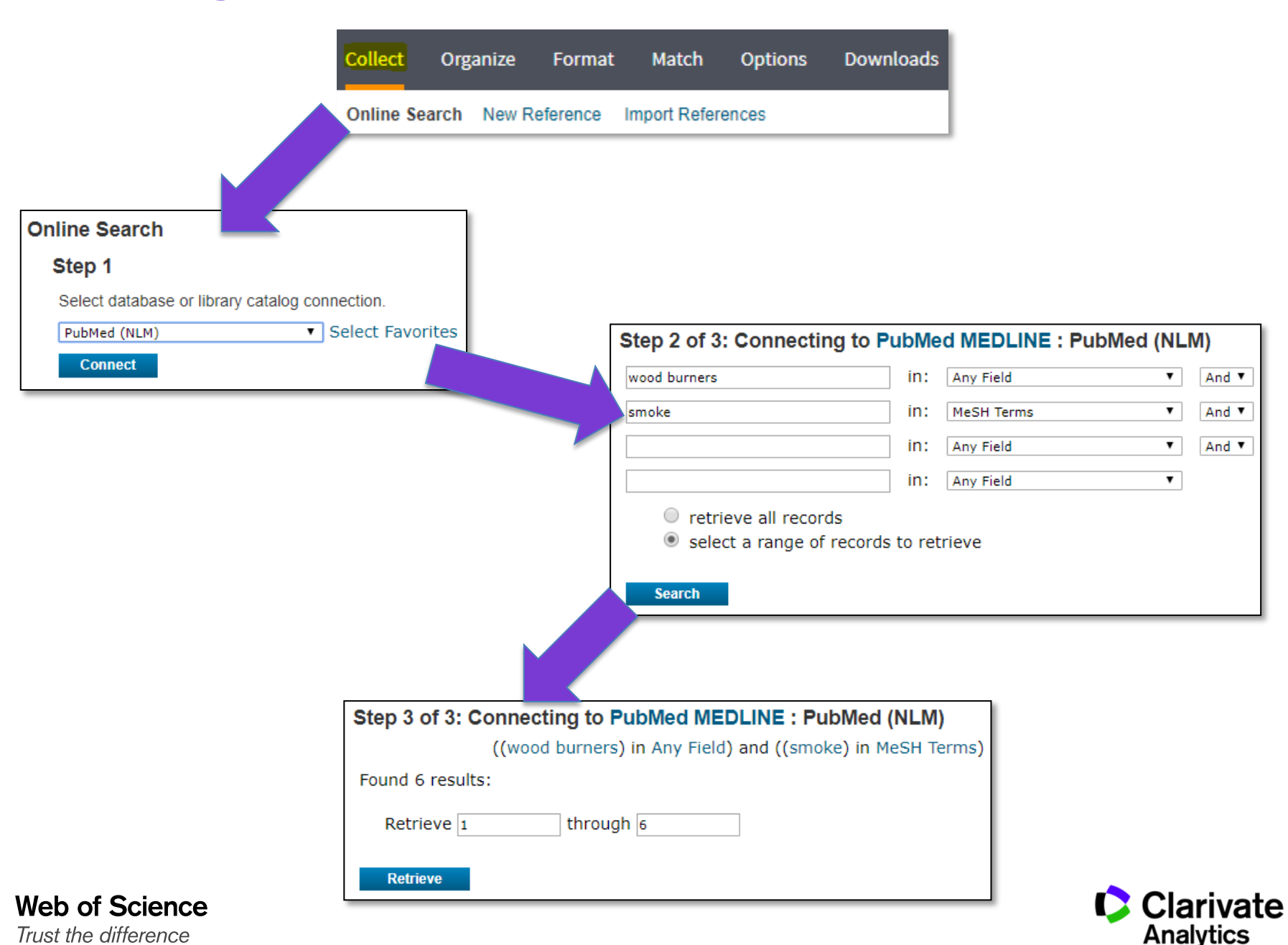

### **Gathering references – Manual entry / Importing**

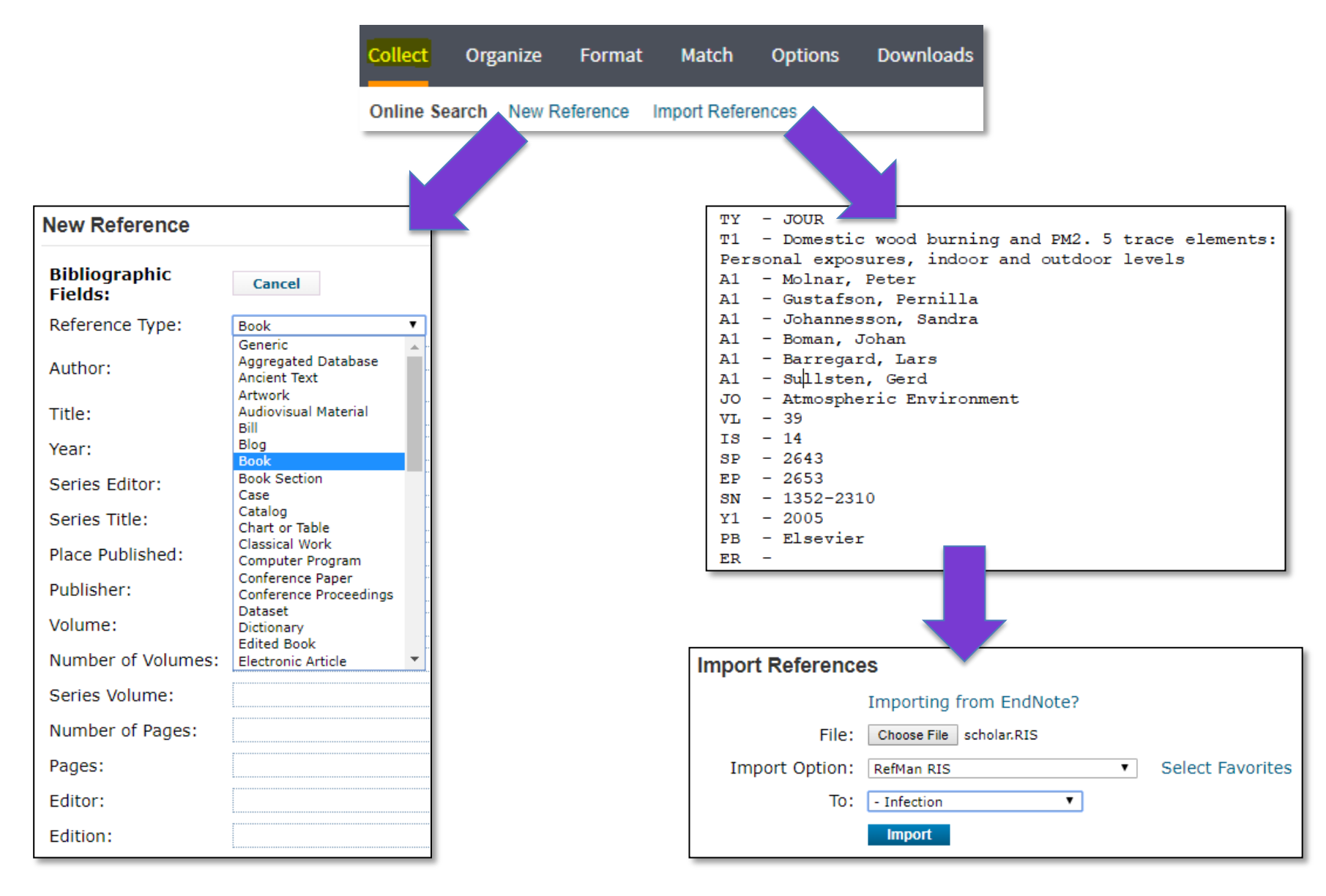

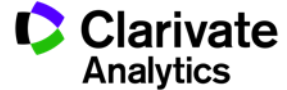

### **Gathering references – Capture**

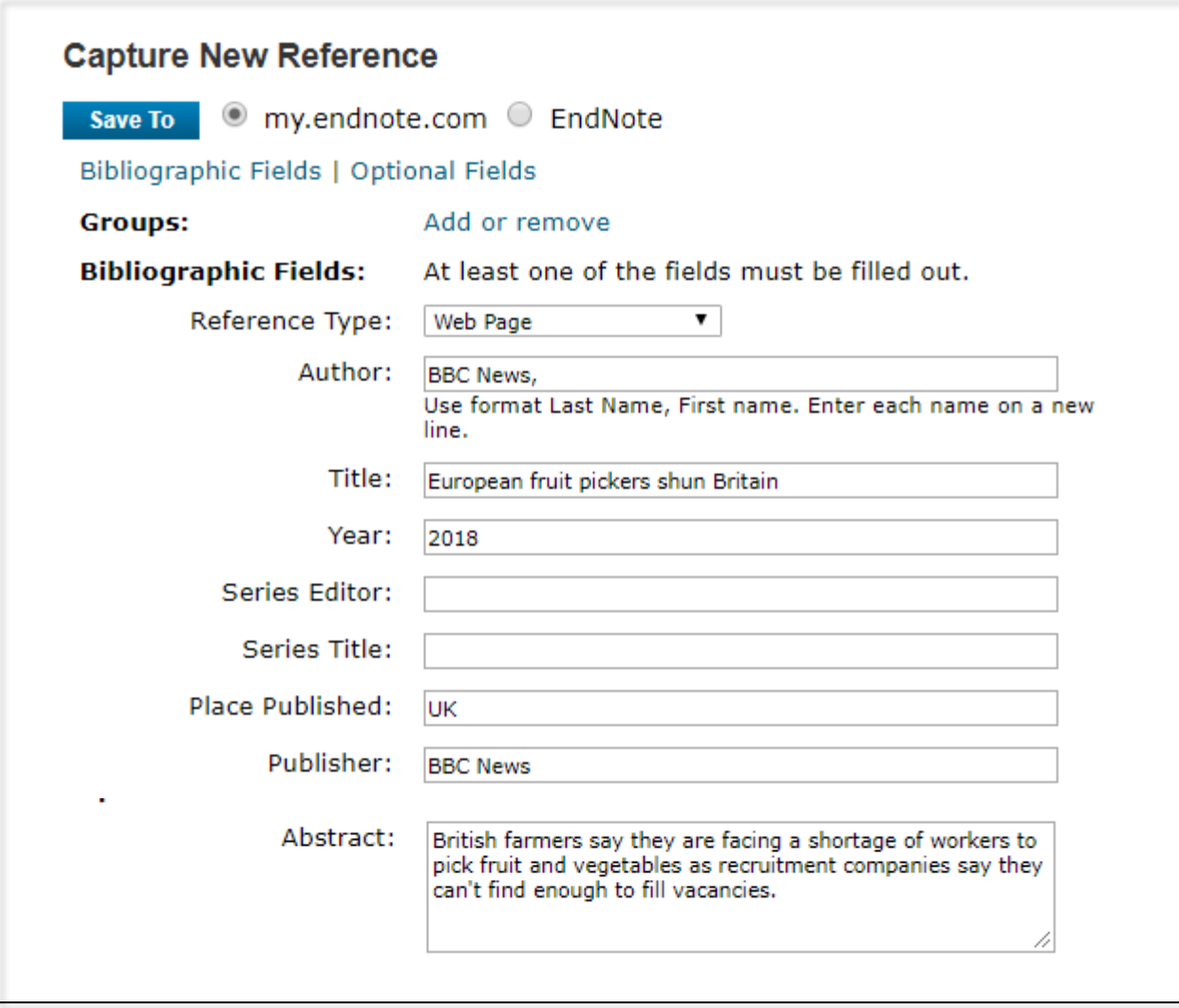

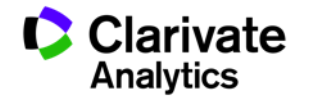

# **Organising references – Searching and Sorting**  $9$

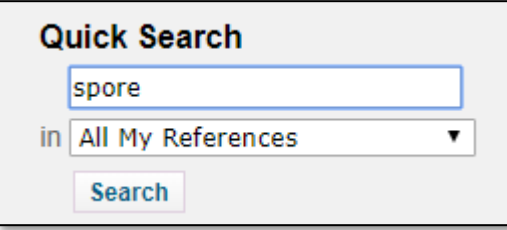

The **plus sign** (+) in front of a word will return references Containing that word.

The **minus sign** (-) in front of a word, used in combination with another search term, will return references that do not contain that word. This operator must be used with a search term that will return

results. The minus operator is then applied to that result set.

**Parentheses** () can be used to group search terms together.

An **asterisk** (\*) is used to search for a partial term in references. This is also known as a *wildcard* search operator. This operator can only be appended to a word (for example, "\*ology" will not work).

**Double quotes** (" ") will return references that contain the exact phrase quoted.

### **Quick Search Examples**

**+dinosaur +bird** returns references containing both "dinosaur" and "bird"

**+dinosaur -bird** returns references containing "dinosaur" but not "bird"

**dinosaur (+egg +fossil)** returns references containing "dinosaur" or "egg" and "fossil"

**paleo\*** returns references containing words starting with paleo, such as paleontology, paleontologist, paleontologists

**"dinosaur egg"** returns references containing the exact phrase "dinosaur egg"

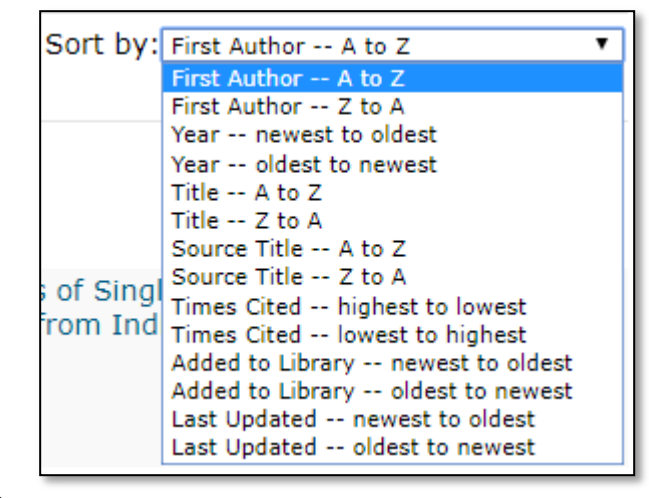

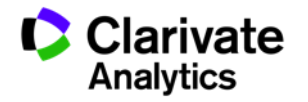

### **Organising references - My Groups**

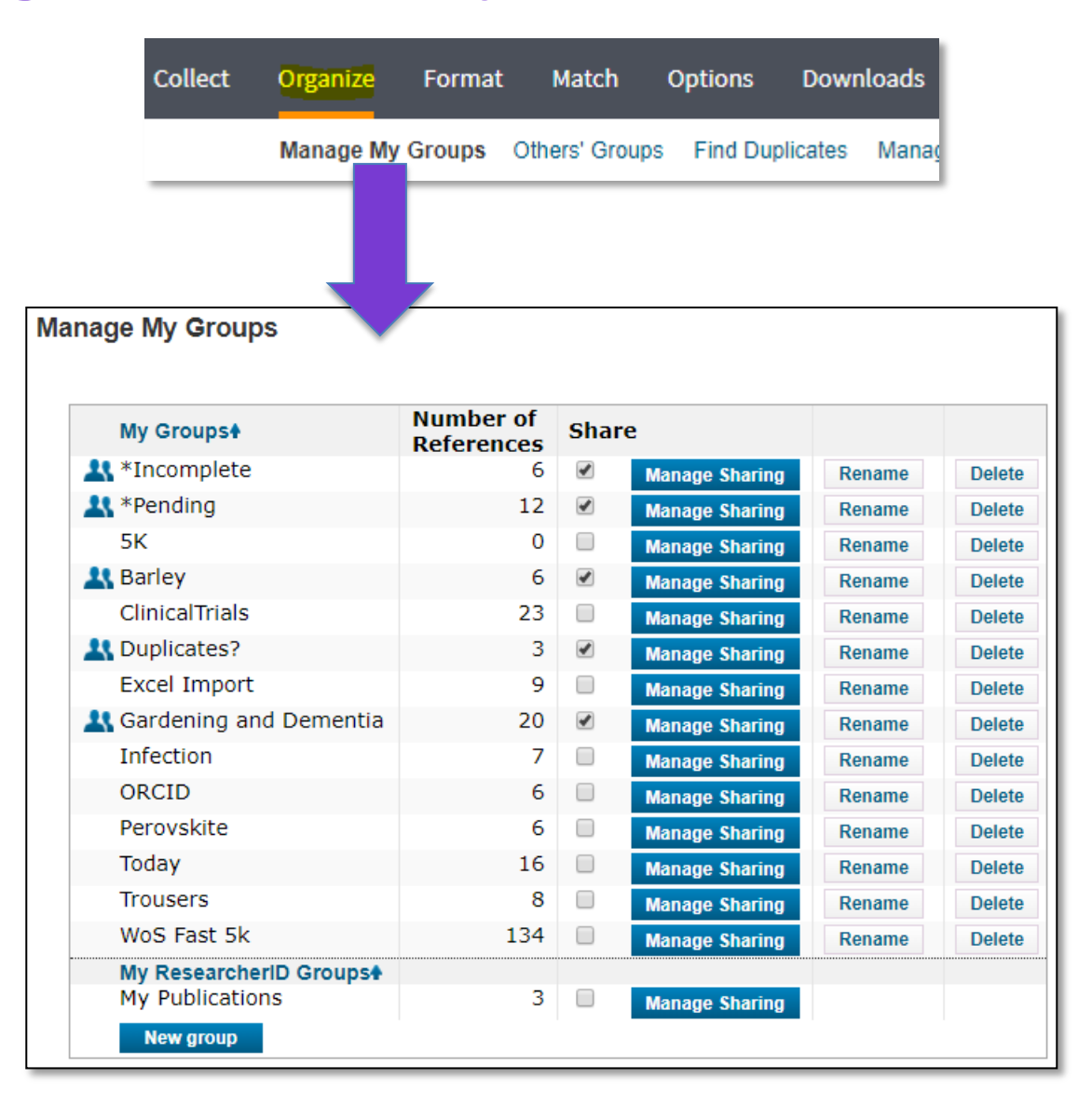

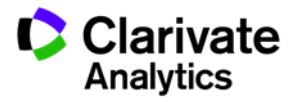

## **Organising references - My Groups (Sharing)**

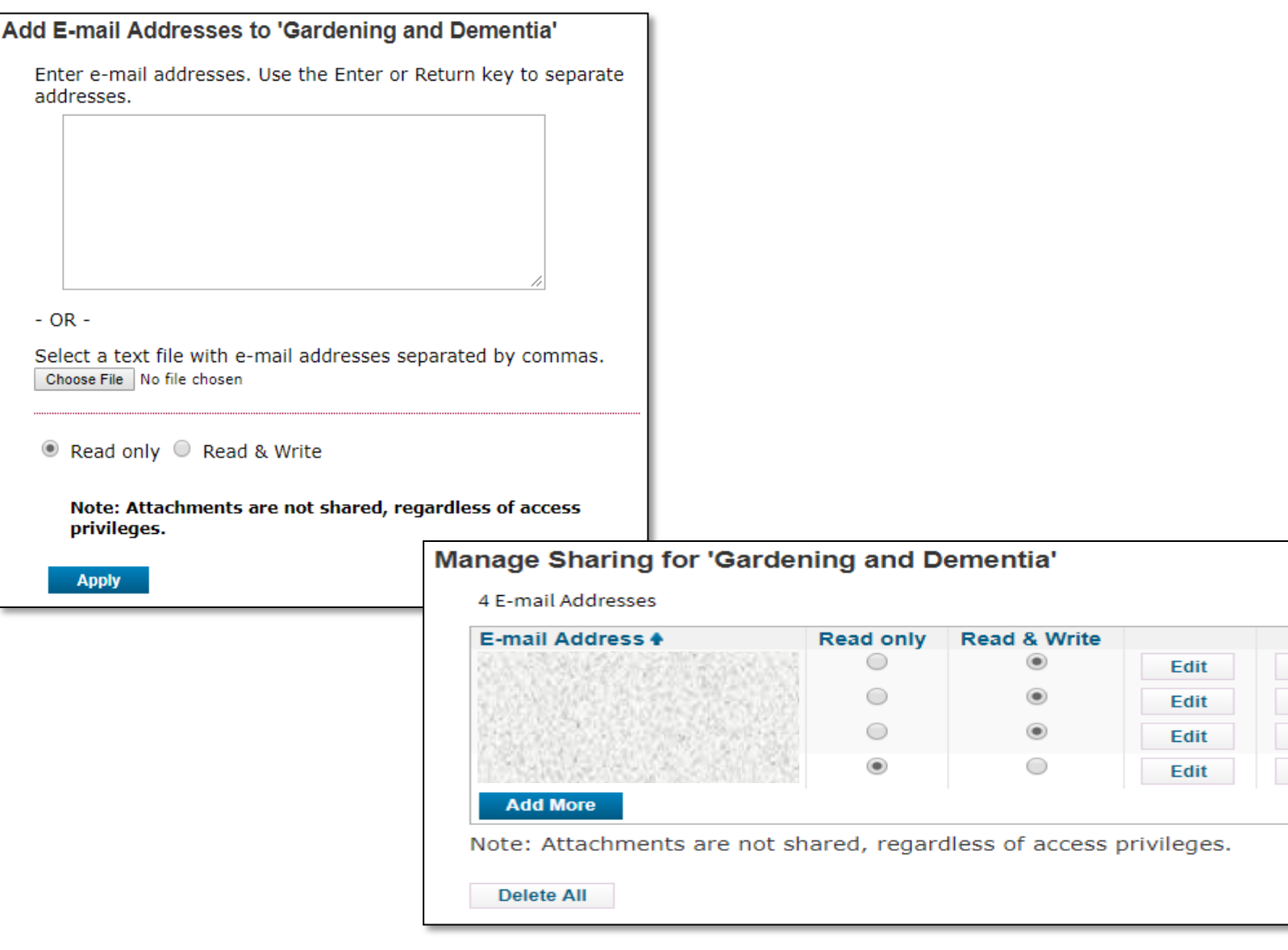

**Web of Science** Trust the difference

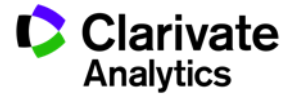

**Delete Delete Delete Delete** 

### **Organising references - Other's Groups (Shared)**

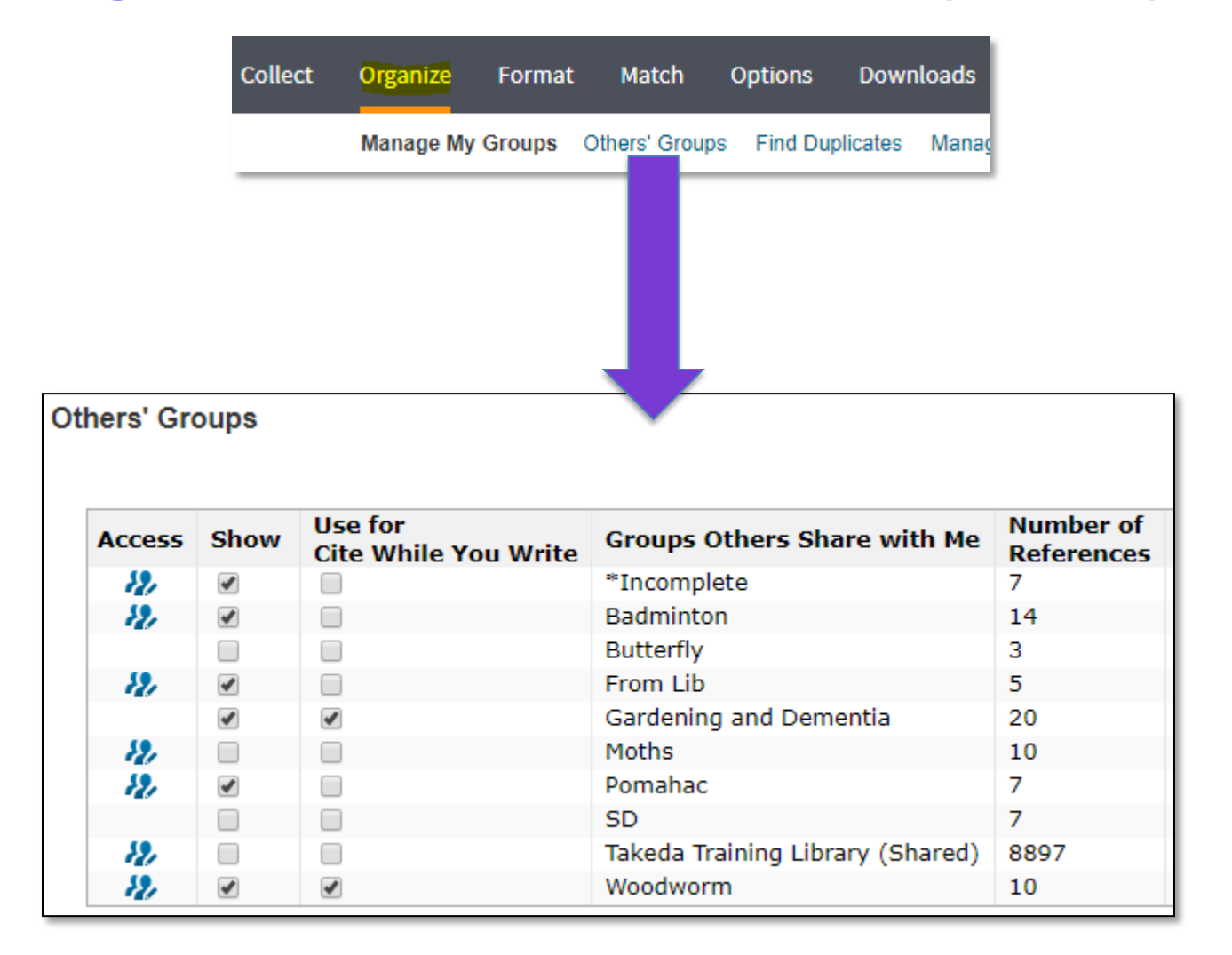

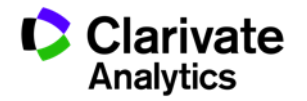

### **Organising references - Duplicates**

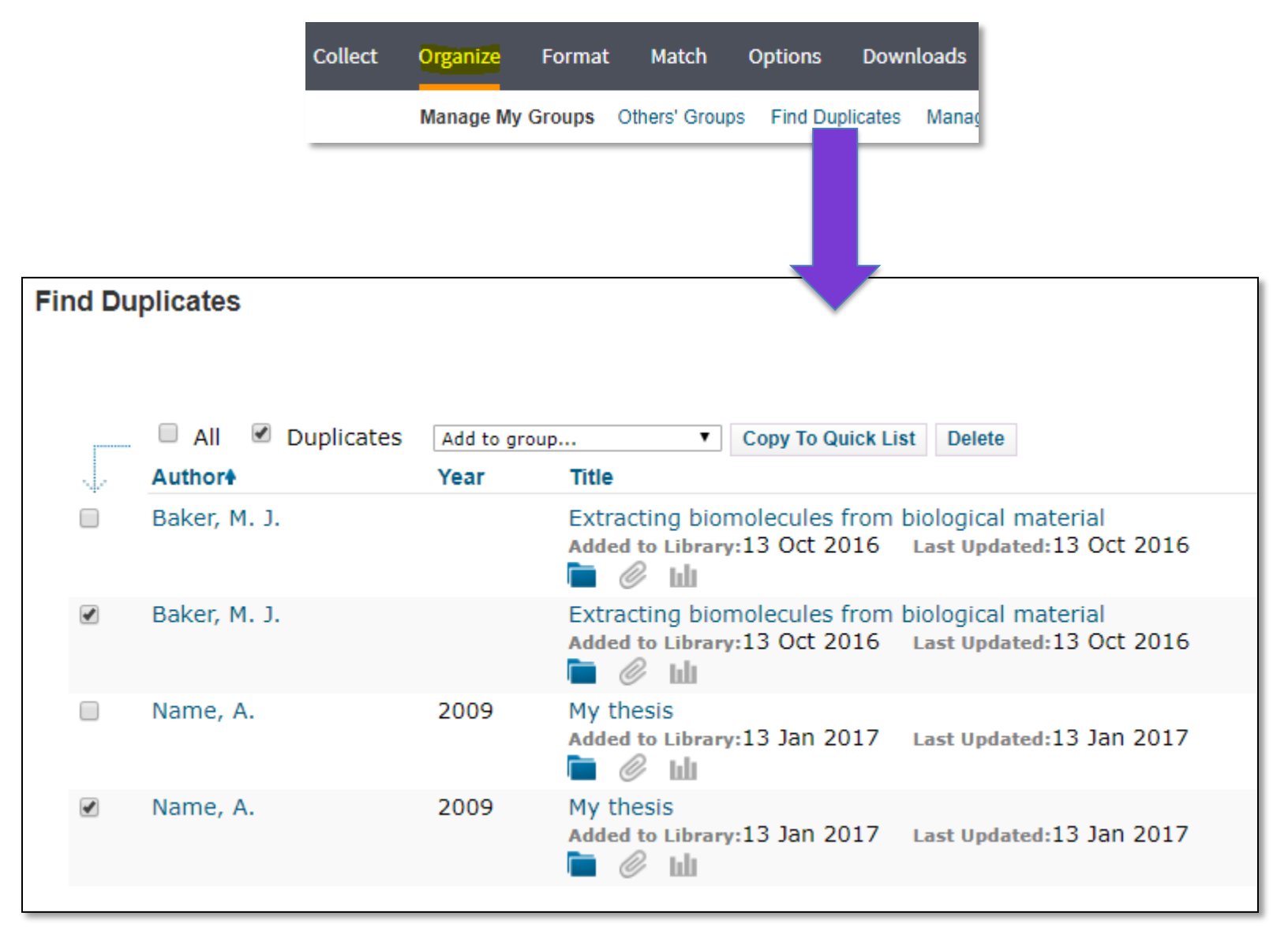

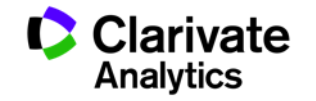

13

## **Citing references - Inserting** 24 **14 <b>14** 22 **14** 22 **14** 22 **14** 22 **14** 22 **14**

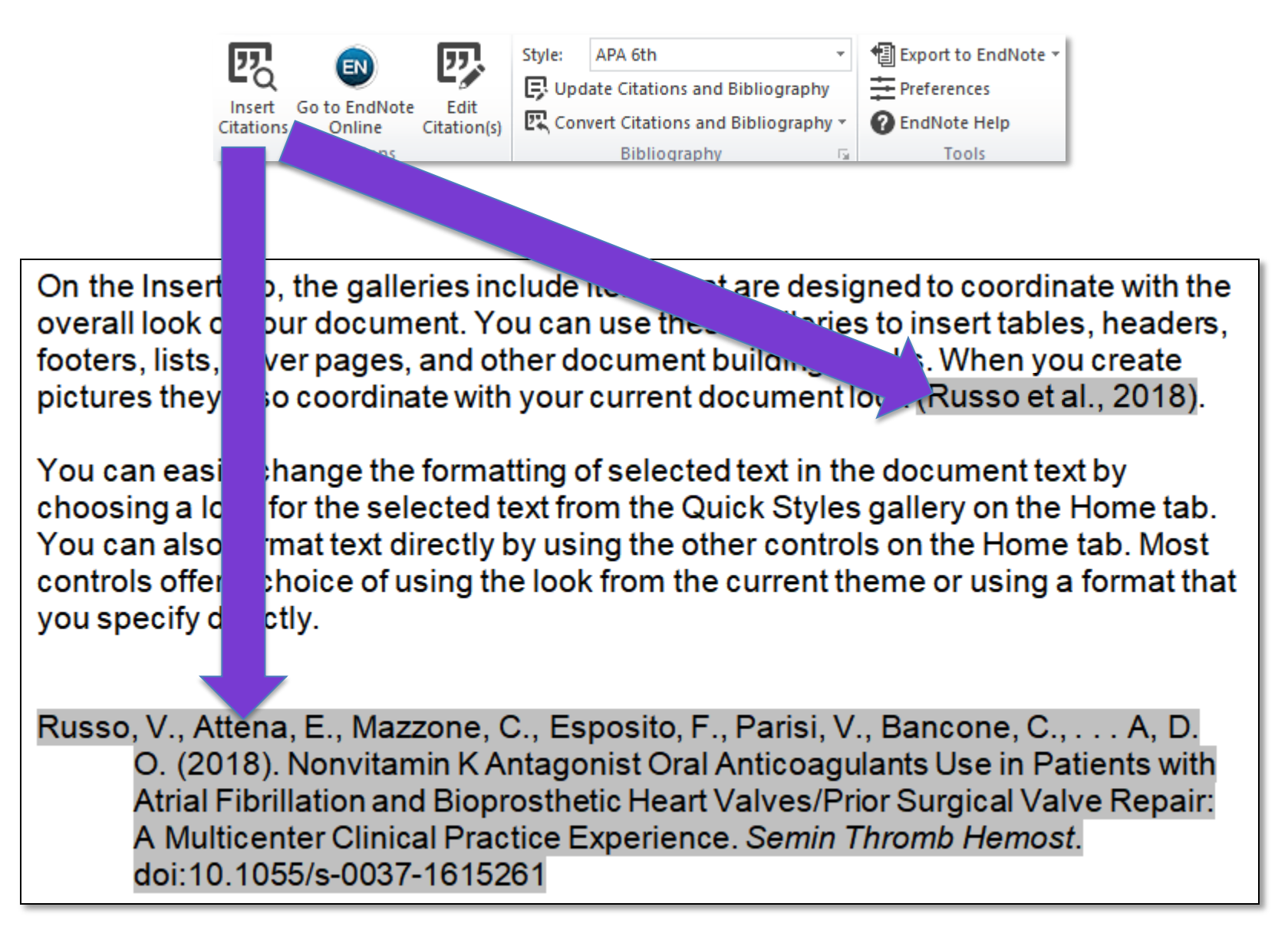

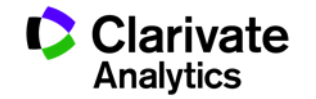

## **Citing references - Formatting** 15

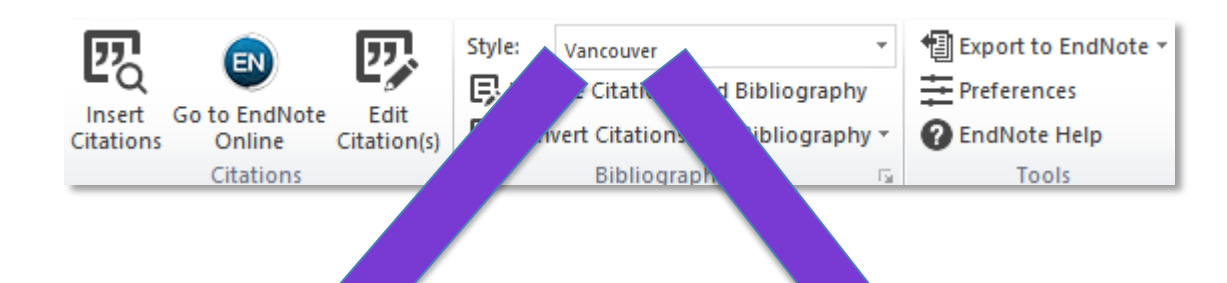

es include items that are de ned to coordinate with the On the Insert tab, the ga" overall look of your do **rent.** You can use these gallerie insert tables, headers, es, and other document building blo footers, lists, cover When you create urdinate with your current document look (1). pictures they also

You can easi' riange the formatting of selected text in the document text by K for the selected text from the Quick Styles gallery on the Home tab. choosing  $e^{\prime}$ You can of format text directly by using the other controls on the Home tab. Most contro' fer a choice of using the look from the current theme or using a format that cify directly. you/

Russo V, Attena E, Mazzone C, Esposito F, Parisi V, Bancone C, et al. Nonvitamin K Antagonist Oral Anticoagulants Use in Patients with Atrial Fibrillation and Bioprosthetic Heart Valves/Prior Surgical Valve Repair: A Multicenter Clinical Practice Experience. Semin Thromb Hemost. 2018.

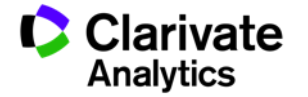

### **Manuscript Matcher**

### **Enter your Manuscript Details:**

#### \*Title:

Ultrasonographic investigation of the Achilles tendon in elite badminton players using color Doppler

#### \*Abstract:

The most frequent injuries in badminton players are in the lower extremities, especially in the Achilles tendon. The game of badminton may be related to abnormal intratendinous flow in the Achilles tendon as detected by color Doppler ultrasound. To a certain extent, this blood flow might be physiological, especially when examined after match. Cohort study

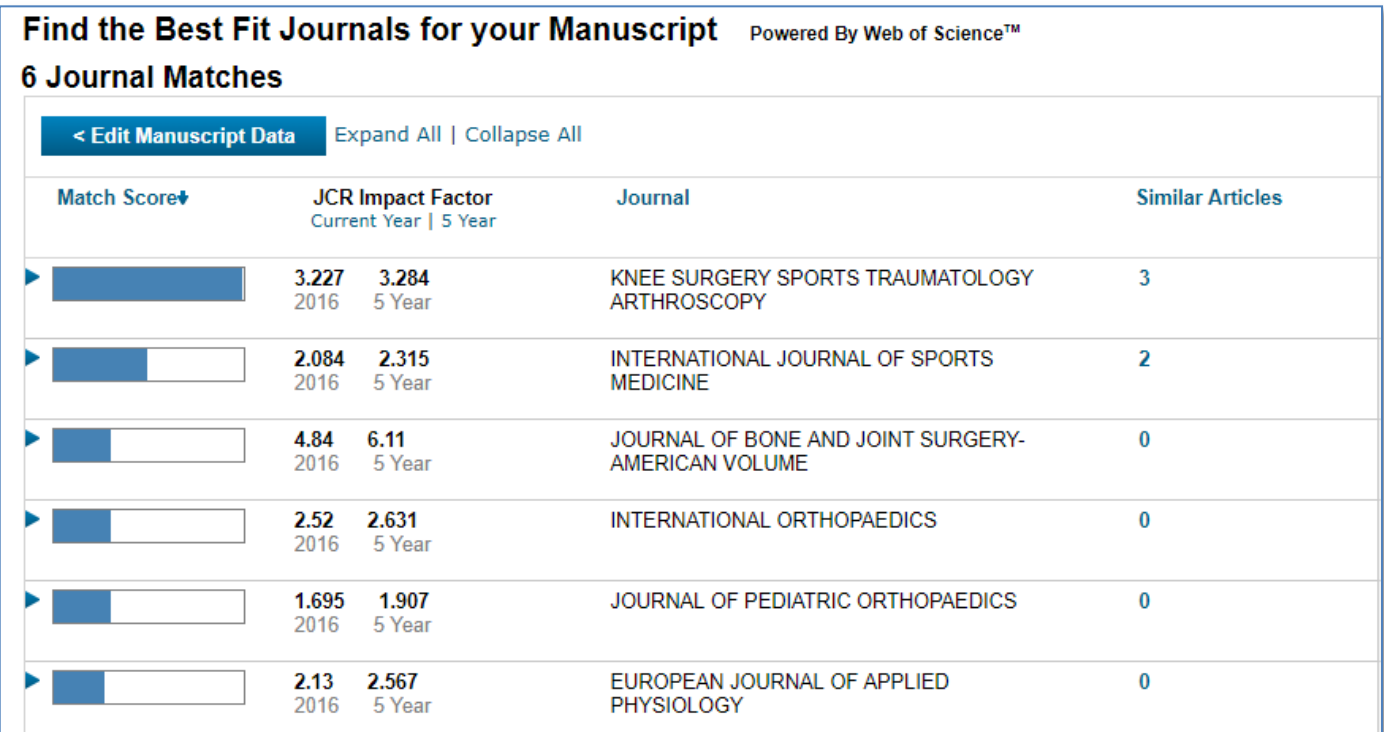

**Clarivate Analytics** 

테

M

 $\blacktriangle$ 

16

## **Beyond the basics – should I use EndNote desktop?** <sup>17</sup>

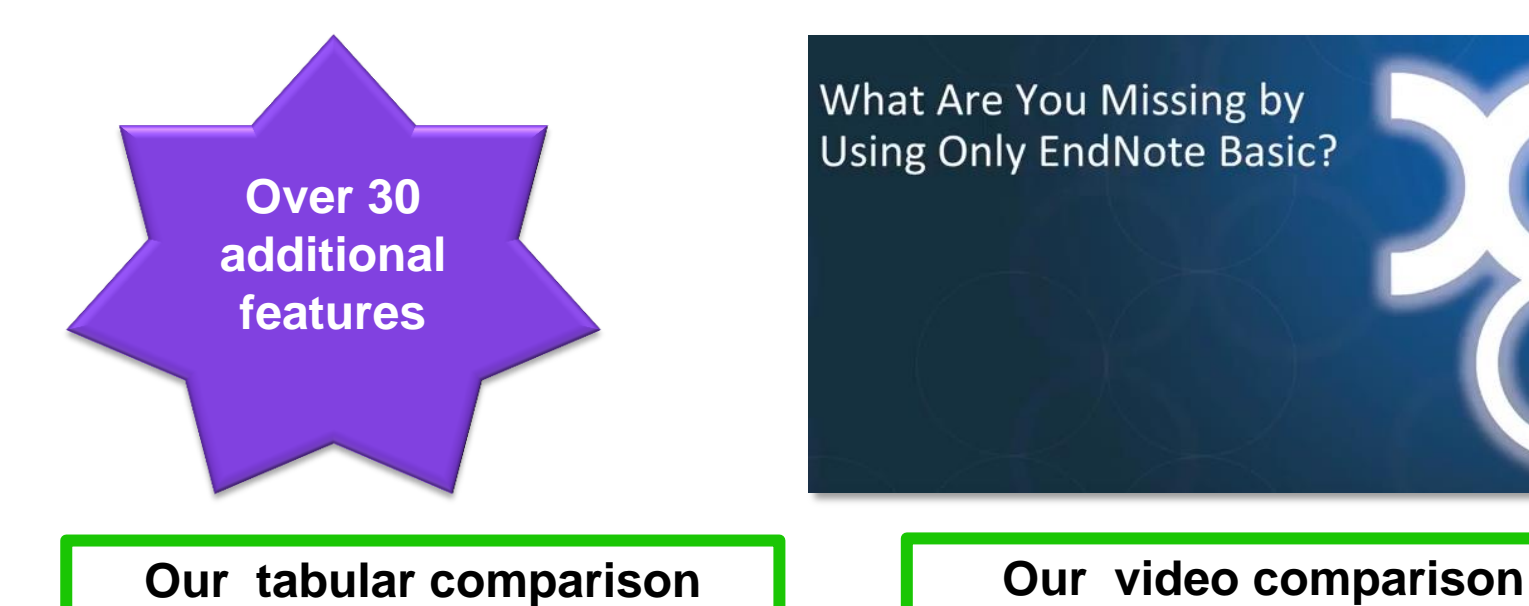

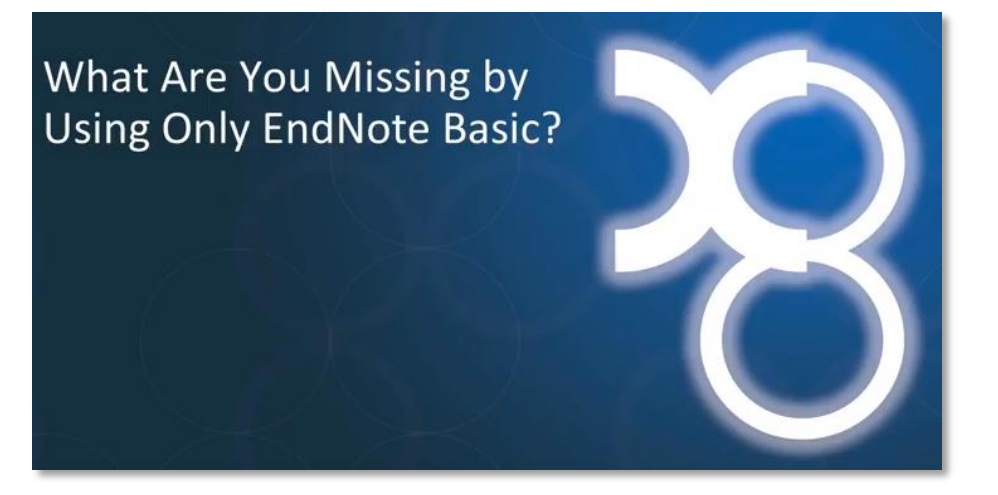

### Compare features and capacity

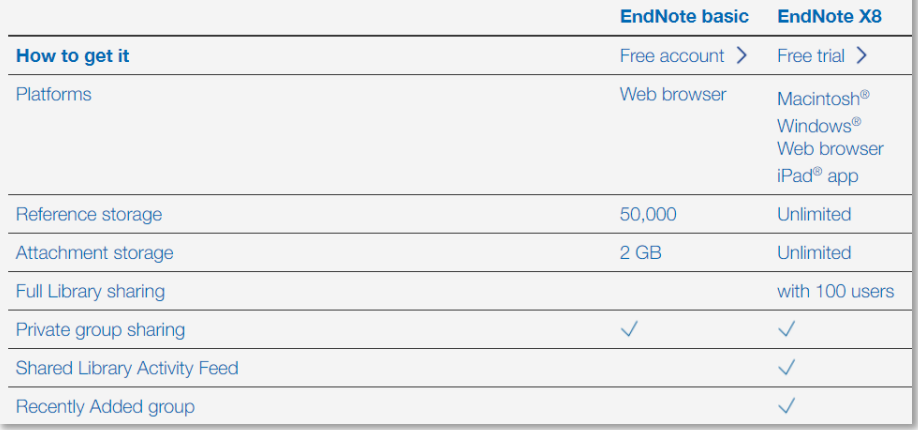

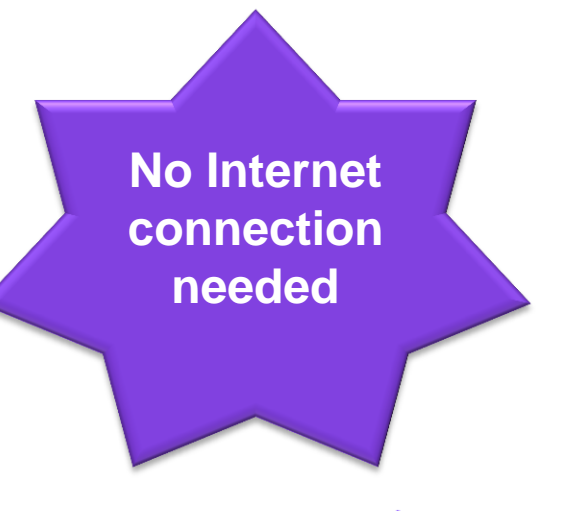

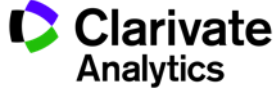

## **Beyond the basics – should I use EndNote desktop?** <sup>18</sup>

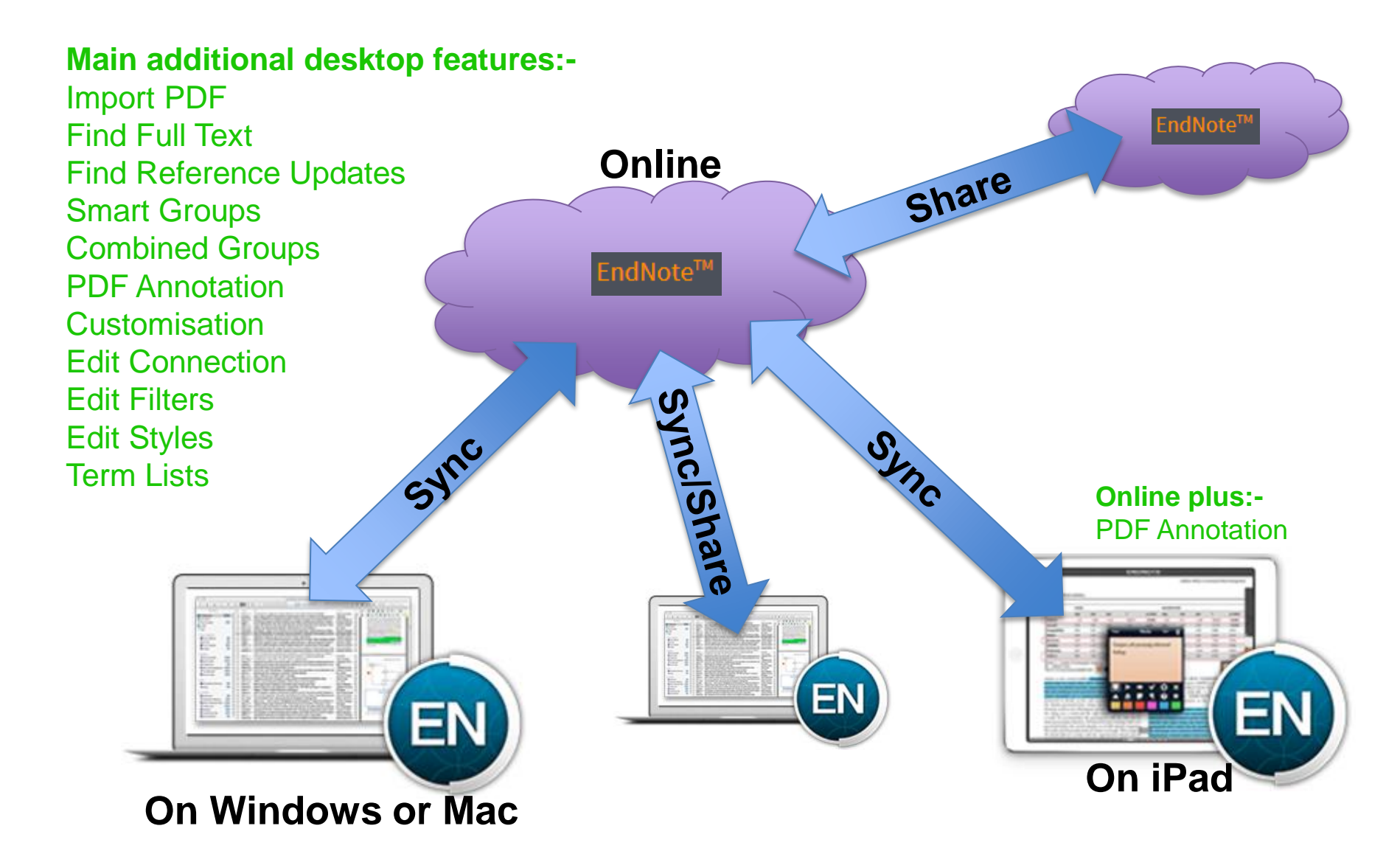

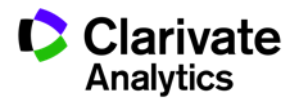

# **Beyond the basics – should I use EndNote desktop?** <sup>19</sup>

### **Many more Group features to help organise your collection.**

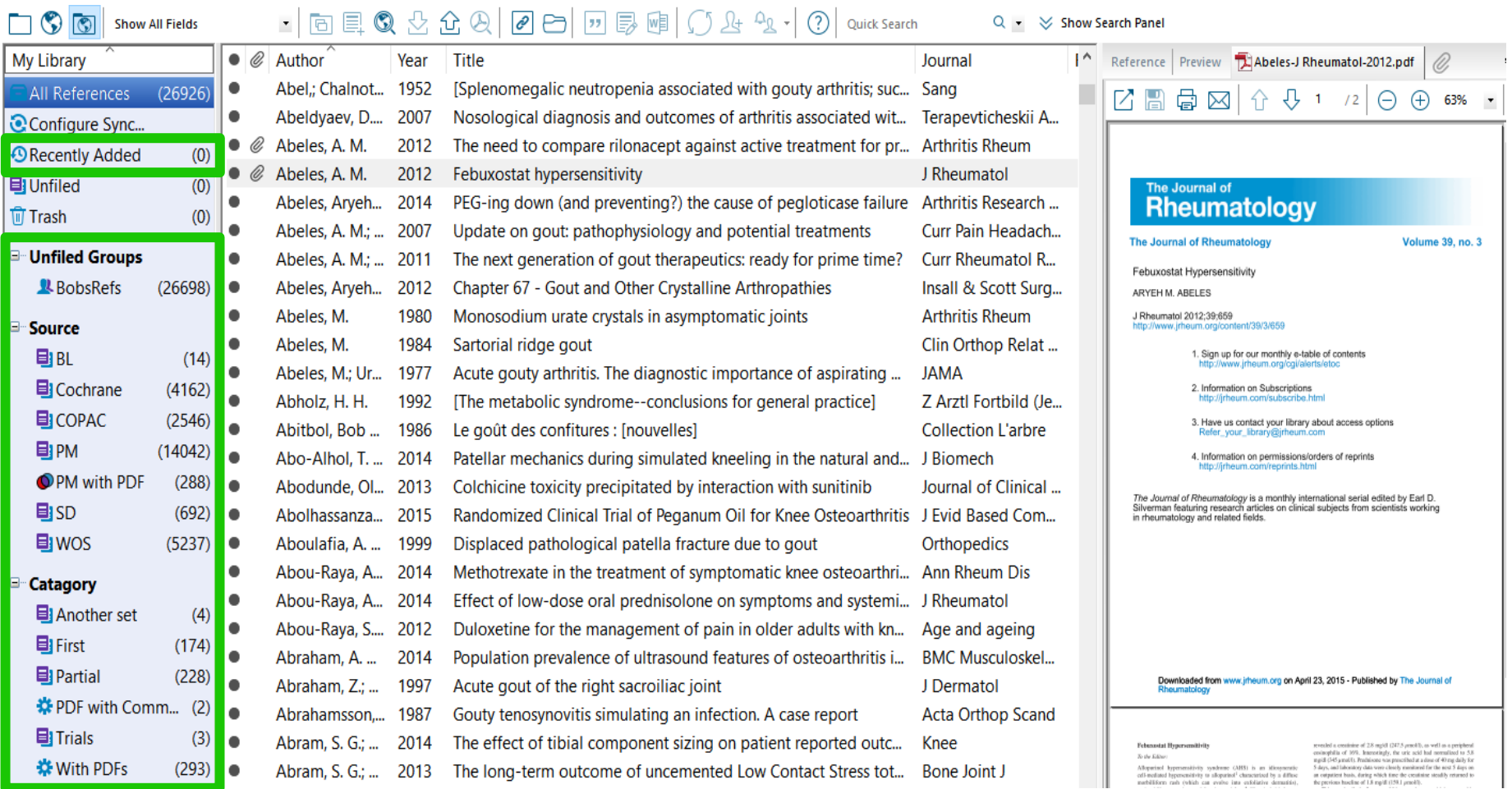

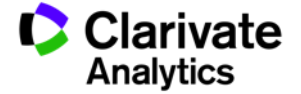

# Beyond the basics – should I use EndNote desktop? 20

### **The interface can be customised to display the information you need.**

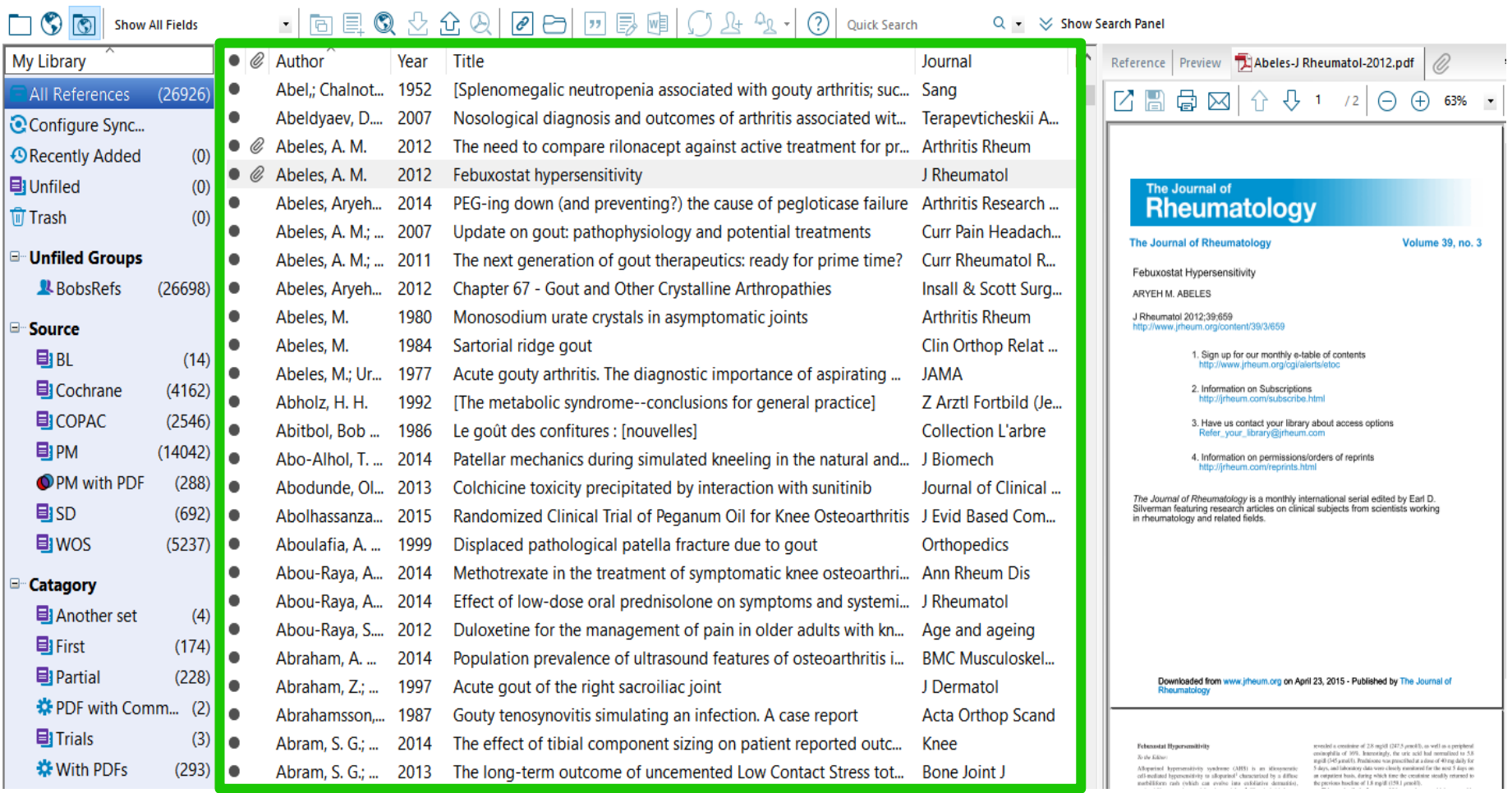

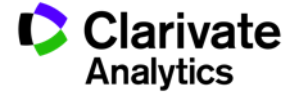

# Beyond the basics – should I use EndNote desktop? <sup>21</sup>

### **PDF Import and Search tools, PDF viewer with annotation tools.**

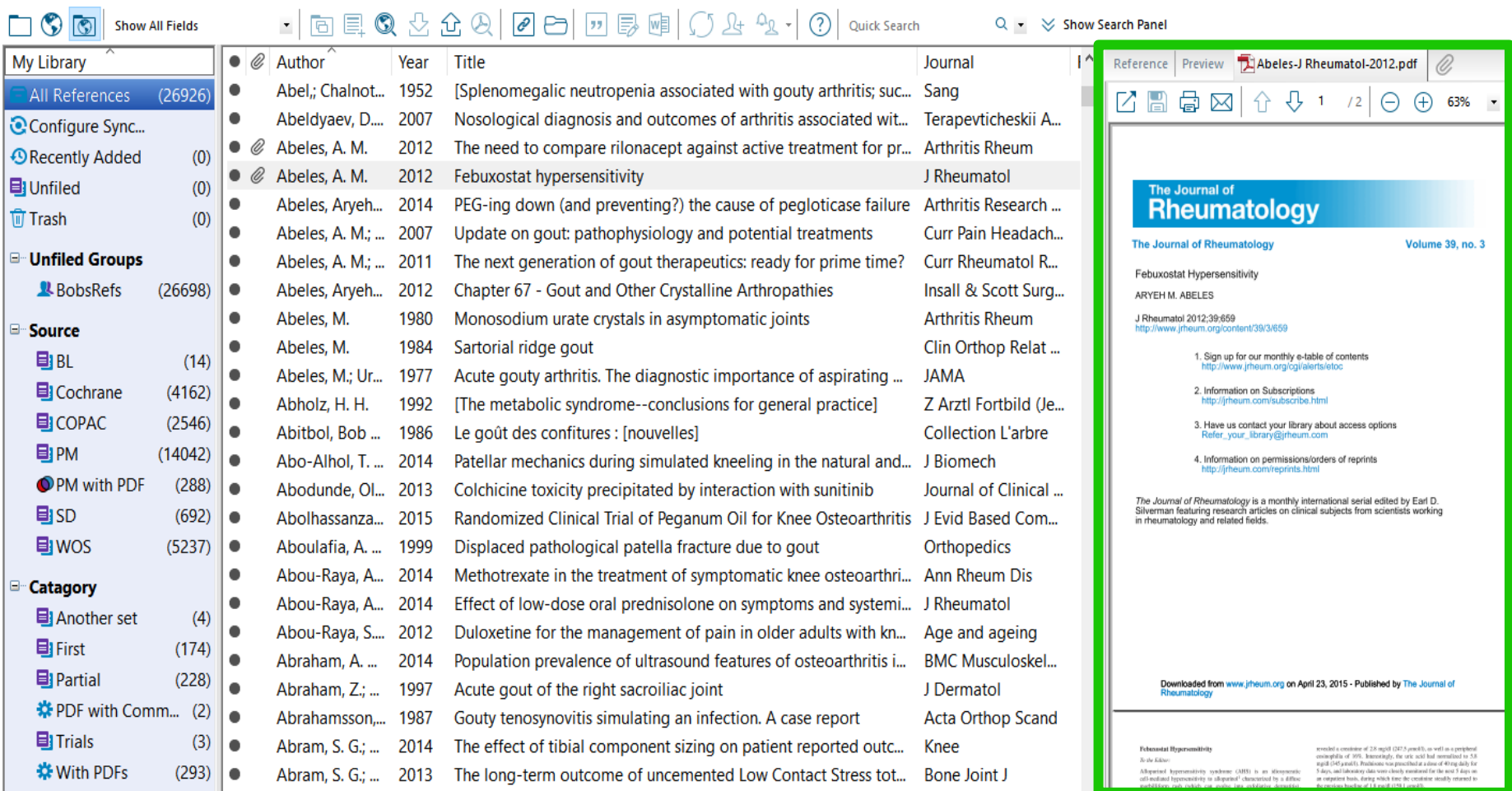

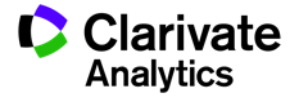

# Beyond the basics – should I use EndNote desktop? <sup>22</sup>

### **Style, Filter and Connection editor. Reference type/field customisation.**

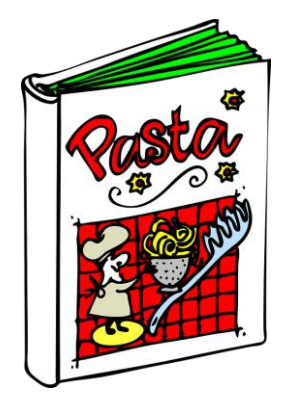

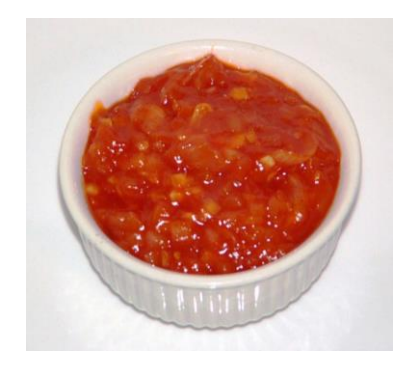

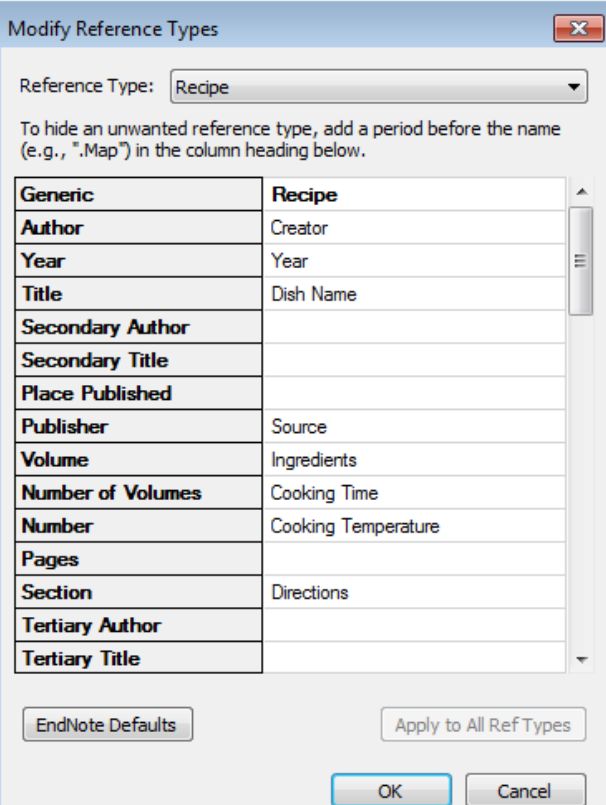

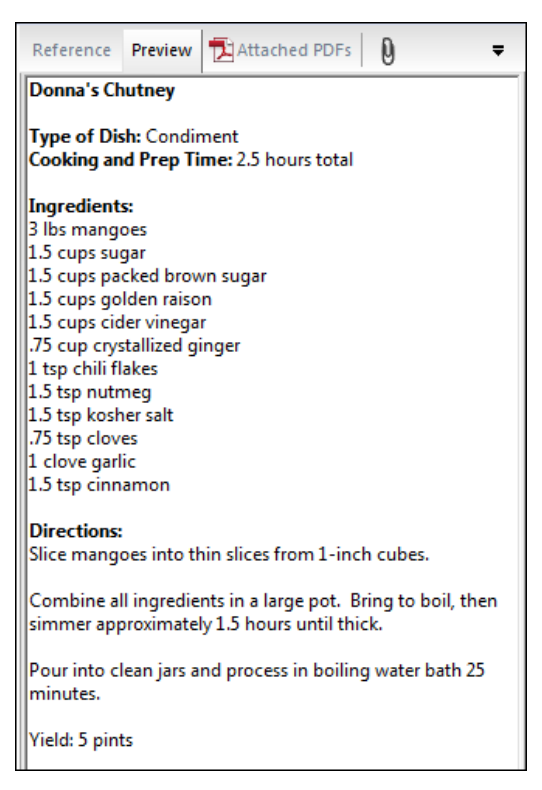

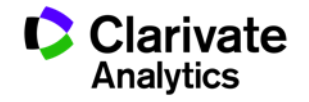

### **Where to find out more** 23

### **Our Quick Reference Guide**

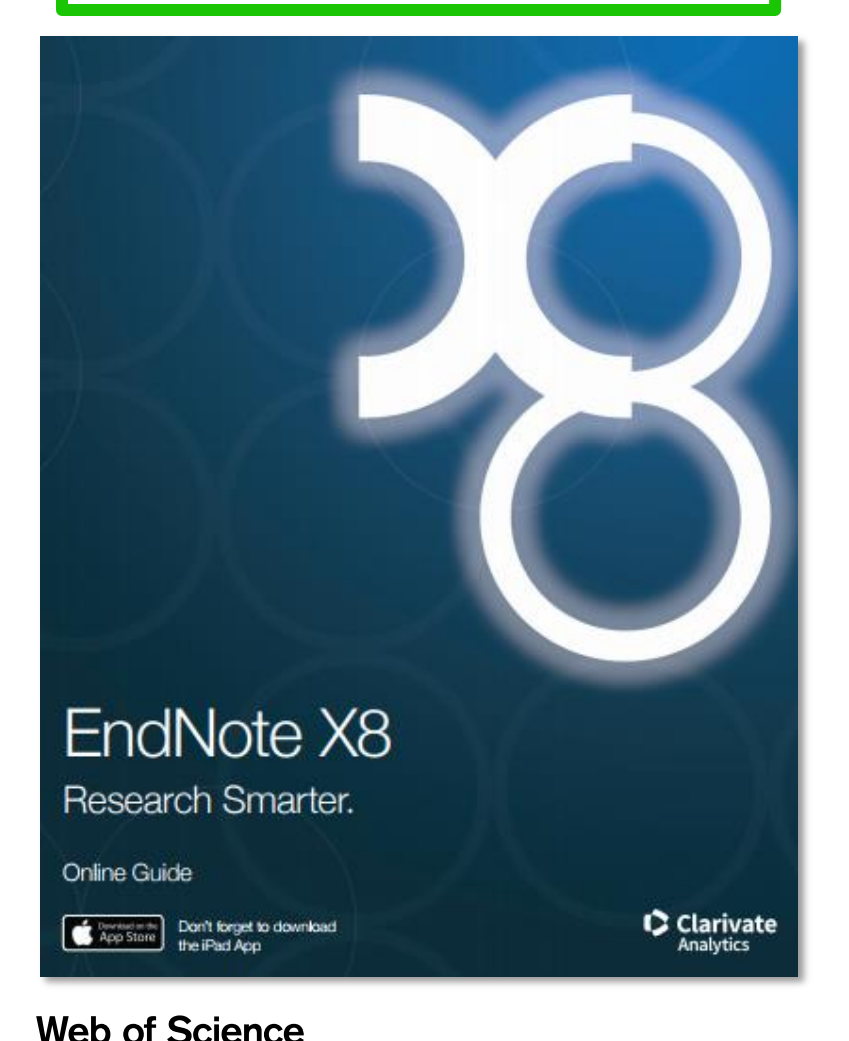

Trust the difference

### C Clarivate **Analytics** Clarivate Analytics / LibGuides / EndNote / EndNote / EndNote Online EndNote: EndNote Online Information on using EndNote, with links to resources. **For Users For Trainers For Administrators EndNote Online** Home **EndNote Basic or EndNote Online? EndNote and EndNote Online** EndNote is a reference management solution with both a desktop and online compone When used online, it may be called "EndNote online." EndNote X8 users can synchroni

other EndNote X7 or X8 users. Their online library can contain an *unlimited number* 

### **Our training LibGuides**

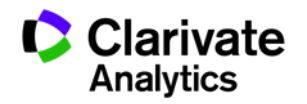

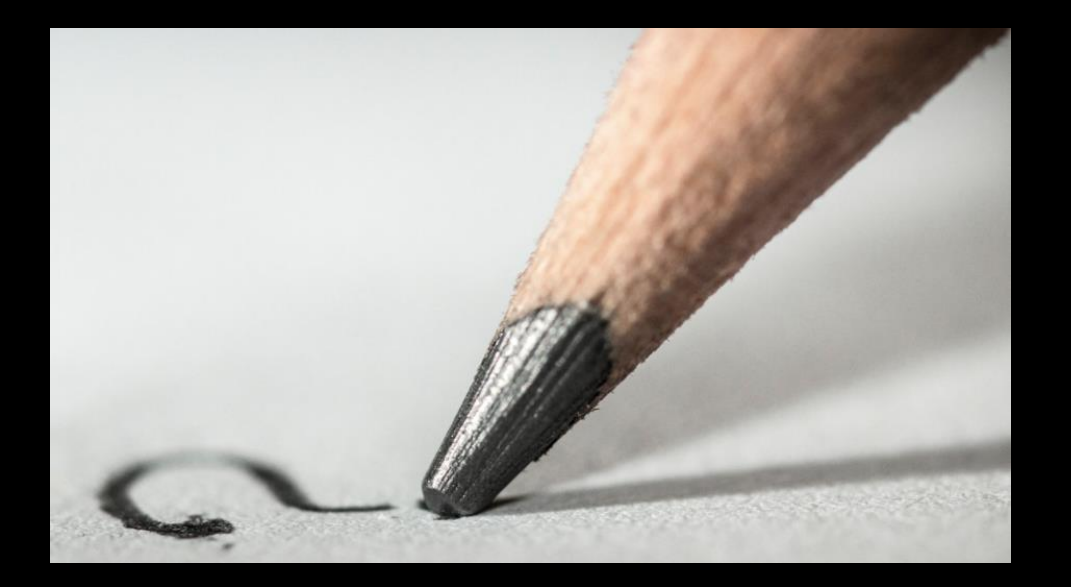

**Web of Science** 

Trust the difference

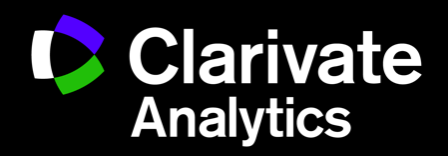

Bob Green, Solution Specialist| bob.green@clarivate.com | clarivate.com